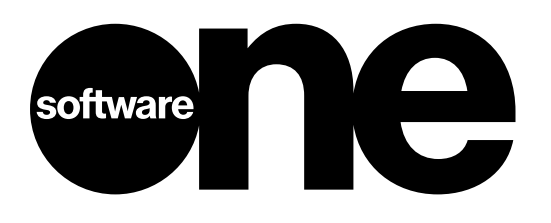

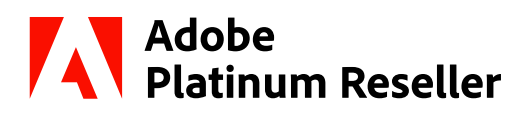

## **VORTEILE DER INTEGRATION VON ADOBE ACROBAT MIT MICROSOFT APPLIKATIONEN**

#### **Effizientere Dokumenten-Workflows für eine optimierte Zusammenarbeit**

Dokumente bilden die Grundlage für die meisten Bürotätigkeiten. Dabei zeichnet sich in Unternehmen ein klarer Trend ab: Digitalisierung der Dokumentenprozesse und Optimierung der Anwender- Handhabung. Hierfür benötigen IT-Abteilungen Lösungen, die sich mit vorhandenen Systemen integrieren lassen und außerdem deren Nutzwert erhöhen.

Die meisten Unternehmen verwenden Microsoft Applikationen zum Erstellen, Verwalten und Weitergeben von Dokumenten. Durch die Einbindung von Adobe Acrobat und PDF-Diensten in bestehende Office 365-Worklows, lassen sich Aufgaben vereinfachen und die Mitarbeiterproduktivität im gesamten Unternehmen steigern.

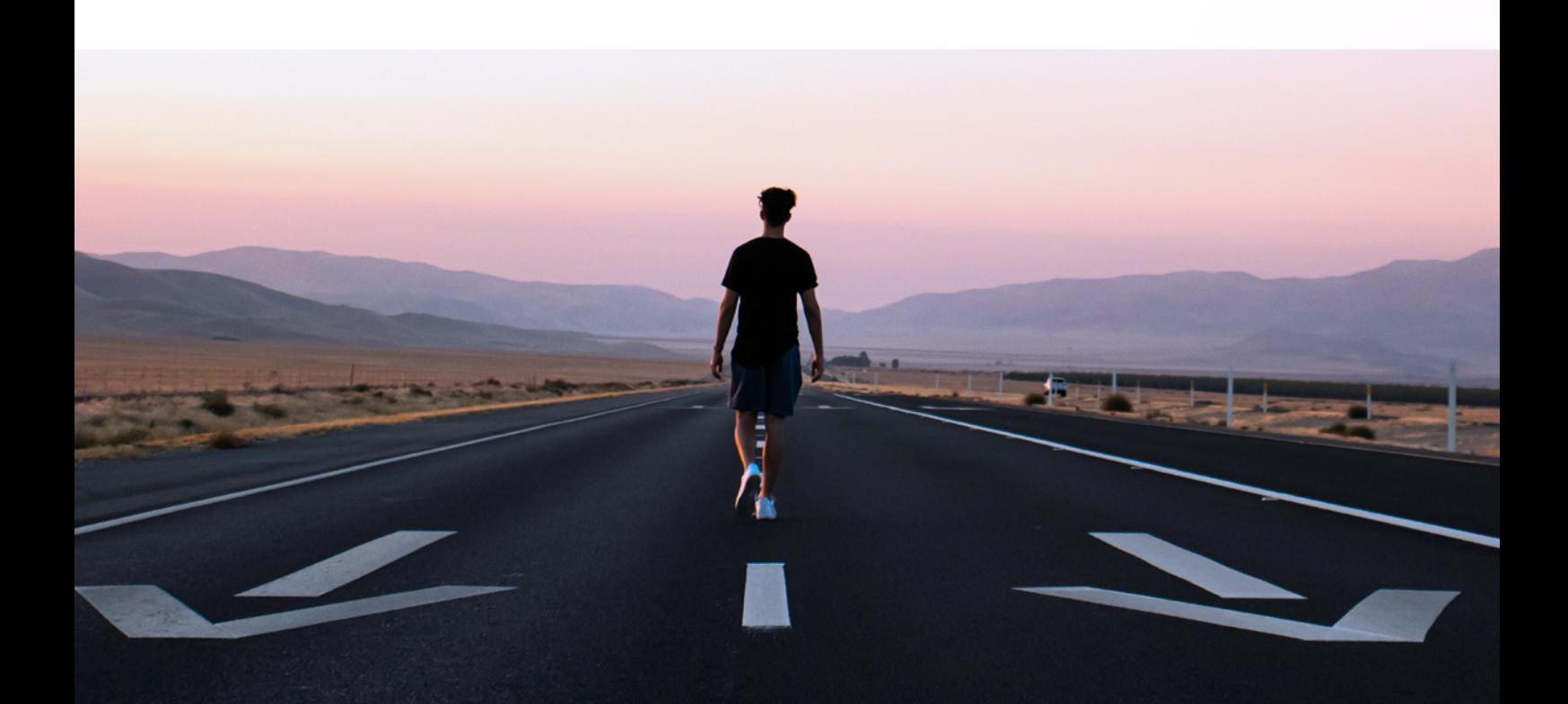

# **EINFACHES DOKUMENTENMANAGEMENT**

Mit Acrobat haben Mitarbeiter im Unternehmen direkt in ihren vertrauten Office-Applikationen Zugriff auf leistungsstarke PDF-Tools.

Ihr Vorteil: mehr Produktivität für das Team und mehr ROI für die Microsoft Tools. Wenn Sie Acrobat und Office zusammen einsetzen, können Sie viele Aufgaben beschleunigen.

Mit Acrobat lassen sich Inhalte aus verschiedenen Quellen schnell zusammenführen oder in Microsoft Office-Applikationen wie Word, Excel und PowerPoint übertragen. Die Integration von Acrobat und PDF-

Diensten in Microsoft Applikationen kann die Effizienz Ihrer Mitarbeiter und Workflows erheblich verbessern. Es lassen sich so PDF-Werkzeuge in Office 365 einbinden, damit jeder im Unternehmen Dokumente schneller und einfacher erstellen, prüfen und weitergeben kann.

Von der Dateikonvertierung mit einem Klick über intuitive Bearbeitungsoptionen für PDFs bis hin zu integrierter Sicherheit und elektronischen Unterschriftsprozessen – Acrobat beschleunigt jeden Schritt eines Dokumenten-Workflows. So erzielen Sie in der gesamten Organisation ein Produktivitätsplus und erhöhen außerdem den Nutzwert Ihrer Microsoft Technologie.

## **IHRE VORTEILE**

- . Einfachere Erstellung, Bearbeitung und Weitergabe von Dokumenten
- . Erstellen Sie hochwertige PDFs aus Word, Excel oder PowerPoint heraus – Schriften, Formatierung und Layout bleiben dabei intakt.
- . Erstellen, kombinieren und organisieren Sie PDF-Dateien direkt in SharePoint und OneDrive.
- . Schützen Sie wichtige Dokumente von Ihren Office 365 Anwendungen mit einem Kennwort.
- **Example:** Bereiten Sie Dokumente in Microsoft Office vor und versenden Sie sie von dort aus, um eine elektronische Unterschrift einzuholen.
- . Prüfer können Dokumente mit einer elektronischen Signatur oder einem digitalen Stempel versehen und so Freigaben schneller erteilen.

## **KONTAKTIEREN SIE UNS**

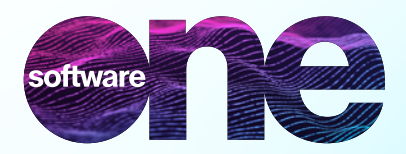

Besuchen Sie uns auf **www.softwareone.com**

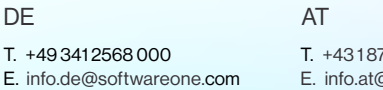

 $78100$ **P**softwareone.com T. +41 844 44 55 44 E. [info.ch@softwareone.com](mailto:info.ch%40softwareone.com?subject=)  $CH$ 

Copyright © 2023 by SoftwareOne AG, Riedenmatt 4, CH-6370 Stans. Alle Rechte vorbehalten. SoftwareOne ist eine eingetragene Marke der SoftwareOne AG. Alle anderen Marken sind Eigentum der jeweiligen Inhaber. SoftwareOne übernimmt für die Aktualität, Vollständigkeit und Richtigkeit keine Gewähr. © Bildmaterial von: Adobe Stock und Getty Images.